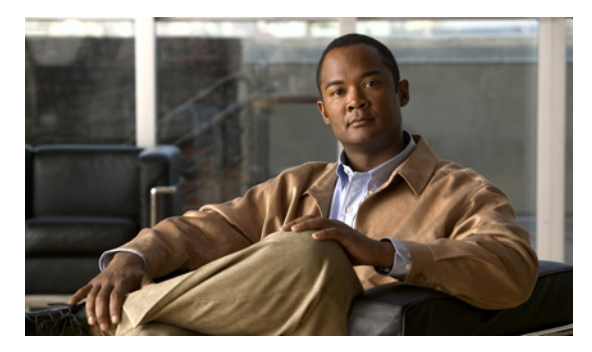

**INDEX**

# **A**

aaa accounting dot1x command **2-1** aaa authentication dot1x command **2-3** aaa authorization network command **2-5, 2-24, 2-30, 2-32, 2-34, 2-36, 2-38, 2-130, 2-292, 2-458, B-7, B-31** AAA methods **2-3** access control entries See ACEs access control lists See ACLs access groups IP **2-178** MAC, displaying **2-584** access list, IPv6 **2-249** access map configuration mode **2-318** access mode **2-775** access ports **2-775** ACEs **2-114, 2-392** ACLs deny **2-112** displaying **2-440** for non-IP protocols **2-296** IP **2-178** matching **2-318** on Layer 2 interfaces **2-178** permit **2-390** action command **2-6** aggregate-port learner **2-379** allowed VLANs **2-795** archive copy-sw command **2-8**

archive download-sw command **2-11** archive tar command **2-15** archive upload-sw command **2-18** arp (boot loader) command **A-2** arp access-list command **2-20** authentication command disable-port ignore **2-23** authentication control-direction command **2-24** authentication event command **2-26** authentication failed VLAN See dot1x auth-fail vlan authentication fallback command **2-30** authentication host-mode command **2-32** authentication mac-move permit command **2-34** authentication open command **2-36** authentication order command **2-38** authentication periodic command **2-40** authentication port-control command **2-42** authentication priority command **2-44** authentication timer command **2-46** authentication violation command **2-48** auth-fail max-attempts See dot1x auth-fail max-attempts auth-fail vlan See dot1x auth-fail vlan auth open command **2-36** auth order command **2-38** authorization state of controlled port **2-146** auth timer command **2-46** autonegotiation of duplex mode **2-156** auto qos voip command **2-50**

# **B**

BackboneFast, for STP **2-697** backup interfaces configuring **2-769** displaying **2-507** boot (boot loader) command **A-3** boot auto-copy-sw command **2-54** boot auto-download-sw command **2-56** boot config-file command **2-58** boot enable-break command **2-59** boot helper command **2-60** boot helper-config file command **2-61** booting Cisco IOS image **2-64** displaying environment variables **2-453** interrupting **2-59** manually **2-62** boot loader accessing **A-1** booting Cisco IOS image **A-3** helper image **2-60** directories creating **A-19** displaying a list of **A-8** removing **A-23** displaying available commands **A-13** memory heap utilization **A-14** version **A-30** environment variables described **A-24** displaying settings **A-24** location of **A-25** setting **A-24** unsetting **A-28**

files copying **A-6** deleting **A-7** displaying a list of **A-8** displaying the contents of **A-5, A-20, A-27** renaming **A-21** file system formatting **A-11** initializing flash **A-10** running a consistency check **A-12** prompt **A-1** resetting the system **A-22** boot manual command **2-62** boot private-config-file command **2-63** boot system command **2-64** BPDU filtering, for spanning tree **2-698, 2-732** BPDU guard, for spanning tree **2-700, 2-732** broadcast storm control **2-753**

# **C**

cat (boot loader) command **A-5** CDP, enabling protocol tunneling for **2-275** channel-group command **2-66** channel-protocol command **2-70** Cisco SoftPhone auto-QoS configuration **2-50** trusting packets sent from **2-359** CISP See Client Information Signalling Protocol cisp debug platform cisp command **B-31** cisp enable command **2-71** class command **2-72** class-map command **2-74** class maps creating **2-74** defining the match criteria **2-320** displaying **2-459**

class of service See CoS clear dot1x command **2-76** clear eap command **2-77** clear errdisable interface **2-78** clear ip arp inspection log command **2-79** clear ip arp inspection statistics command **2-80** clear ipc command **2-85** clear ip dhcp snooping database command **2-81, 2-83** clear ipv6 dhcp conflict command **2-86** clear l2protocol-tunnel counters command **2-87** clear lacp command **2-88** clear logging command **2-89** clear mac address-table command **2-90, 2-91** clear nmsp statistics command **2-92** clear pagp command **2-93** clear port-security command **2-94** clear spanning-tree counters command **2-96** clear spanning-tree detected-protocols command **2-97** clear vmps statistics command **2-98** clear vtp counters command **2-99** Client Information Signalling Protocol **2-71, 2-130, 2-458, B-7, B-31** command modes defined **1-2** configuration files password recovery disable considerations **A-1** specifying the name **2-58, 2-63** configuring multiple interfaces **2-174** config-vlan mode commands **2-819** entering **2-818** copy (boot loader) command **A-6** copy logging onboard command **2-100** CoS assigning default value to incoming packets **2-329** assigning to Layer 2 protocol packets **2-278** overriding the incoming value **2-329** CoS-to-DSCP map **2-333** CPU ASIC statistics, displaying **2-460**

crashinfo files **2-165** critical VLAN **2-27**

#### **D**

debug authentication **B-2** debug auto qos command **B-4** debug backup command **B-6** debug cisp command **B-7** debug dot1x command **B-8** debug dtp command **B-9** debug eap command **B-10** debug etherchannel command **B-11** debug fastethernet command **B-12** debug interface command **B-15** debug ip dhcp snooping command **B-13** debug ip igmp filter command **B-16** debug ip igmp max-groups command **B-17** debug ip igmp snooping command **B-18** debug ip verify source packet command **B-14** debug lacp command **B-19** debug lldp packets command **B-20** debug mac-notification command **B-21** debug matm command **B-22** debug matm move update command **B-23** debug monitor command **B-24** debug mvrdbg command **B-25** debug nmsp command **B-26** debug nvram command **B-27** debug pagp command **B-28** debug platform acl command **B-29** debug platform backup interface command **B-30** debug platform cisp command **B-31** debug platform cli-redirection main command **B-32** debug platform configuration command **B-33** debug platform cpu-queues command **B-34** debug platform device-manager command **B-36** debug platform dot1x command **B-37** debug platform etherchannel command **B-38**

debug platform fallback-bridging command **B-39** debug platform ip arp inspection command **B-40** debug platform ipc command **B-49** debug platform ip dhcp command **B-41** debug platform ip igmp snooping command **B-42** debug platform ip multicast command **B-44** debug platform ip unicast command **B-46** debug platform ip wccp command **B-48** debug platform led command **B-50** debug platform matm command **B-51** debug platform messaging application command **B-52** debug platform phy command **B-53** debug platform pm command **B-55** debug platform port-asic command **B-57** debug platform port-security command **B-58** debug platform qos-acl-tcam command **B-59** debug platform remote-commands command **B-60** debug platform resource-manager command **B-61** debug platform snmp command **B-62** debug platform span command **B-63** debug platform stack-manager command **B-64** debug platform supervisor-asic command **B-65** debug platform sw-bridge command **B-66** debug platform tcam command **B-67** debug platform udld command **B-70** debug platform vlan command **B-71** debug pm command **B-72** debug port-security command **B-74** debug qos-manager command **B-75** debug spanning-tree backbonefast command **B-78** debug spanning-tree bpdu command **B-79** debug spanning-tree bpdu-opt command **B-80** debug spanning-tree command **B-76** debug spanning-tree mstp command **B-81** debug spanning-tree switch command **B-83** debug spanning-tree uplinkfast command **B-85** debug sw-vlan command **B-86** debug sw-vlan ifs command **B-88** debug sw-vlan notification command **B-89**

debug sw-vlan vtp command **B-91** debug udld command **B-93** debug vqpc command **B-95** define interface-range command **2-102** delete (boot loader) command **A-7** delete command **2-104** deny (ARP access-list configuration) command **2-105** deny (IPv6) command **2-107** deny command **2-112** detect mechanism, causes **2-157** DHCP snooping accepting untrusted packets from edge switch **2-207** enabling on a VLAN **2-213** option 82 **2-205, 2-207** trust on an interface **2-211** error recovery timer **2-161** rate limiting **2-210** DHCP snooping binding database binding file, configuring **2-203** bindings adding **2-201** deleting **2-201** displaying **2-529** clearing database agent statistics **2-81, 2-83** database agent, configuring **2-203** displaying binding entries **2-529** database agent status **2-531, 2-533** renewing **2-420** dir (boot loader) command **A-8** directories, deleting **2-104** domain name, VTP **2-837** dot1x auth-fail max-attempts **2-124** dot1x auth-fail vlan **2-126** dot1x command **2-122** dot1x control-direction command **2-128** dot1x credentials (global configuration) command **2-130** dot1x critical global configuration command **2-131**

dot1x critical interface configuration command **2-133** dot1x default command **2-135** dot1x fallback command **2-136** dot1x guest-vlan command **2-137** dot1x host-mode command **2-139** dot1x initialize command **2-140** dot1x mac-auth-bypass command **2-141** dot1x max-reauth-req command **2-143** dot1x max-req command **2-144** dot1x pae command **2-145** dot1x port-control command **2-146** dot1x re-authenticate command **2-148** dot1x reauthentication command **2-149** dot1x supplicant force-multicast command **2-150** dot1x timeout command **2-151** dot1x violation-mode command **2-153** dropping packets, with ACL matches **2-6** drop threshold, Layer 2 protocol tunneling **2-275** DSCP-to-CoS map **2-333** DSCP-to-DSCP-mutation map **2-333** DTP **2-776** DTP flap error detection for **2-157** error recovery timer **2-161** DTP negotiation **2-780** dual IPv4 and IPv6 templates **2-385** duplex command **2-155** dynamic-access ports configuring **2-765** restrictions **2-766** dynamic ARP inspection ARP ACLs apply to a VLAN **2-186** define **2-20** deny packets **2-105** display **2-444** permit packets **2-383**

clear log buffer **2-79** statistics **2-80** display ARP ACLs **2-444** configuration and operating state **2-524** log buffer **2-524** statistics **2-524** trust state and rate limit **2-524** enable per VLAN **2-196** error detection for **2-157** error recovery timer **2-161** log buffer clear **2-79** configure **2-190** display **2-524** rate-limit incoming ARP packets **2-188** statistics clear **2-80** display **2-524** trusted interface state **2-192** type of packet logged **2-197** validation checks **2-194** dynamic auto VLAN membership mode **2-775** dynamic desirable VLAN membership mode **2-775** Dynamic Host Configuration Protocol (DHCP) See DHCP snooping Dynamic Trunking Protocol See DTP

#### **E**

EAP-request/identity frame maximum number to send **2-144** response time before retransmitting **2-151** encapsulation methods **2-795** environment variables, displaying **2-453** errdisable detect cause command **2-157** errdisable detect cause small-frame comand **2-159**

errdisable recovery cause small-frame **2-164** errdisable recovery command **2-161** error conditions, displaying **2-495** error disable detection **2-157** error-disabled interfaces, displaying **2-507** EtherChannel assigning Ethernet interface to channel group **2-66** creating port-channel logical interface **2-172** debug EtherChannel/PAgP, display **B-11** debug platform-specific events, display **B-38** displaying **2-498** enabling Layer 2 protocol tunneling for LACP **2-276** PAgP **2-276** UDLD **2-276** interface information, displaying **2-507** LACP clearing channel-group information **2-88, 2-89** debug messages, display **B-19** displaying **2-570** modes **2-66** port priority for hot-standby ports **2-279** restricting a protocol **2-70** system priority **2-281** load-distribution methods **2-400** PAgP aggregate-port learner **2-379** clearing channel-group information **2-93** debug messages, display **B-28** displaying **2-635** error detection for **2-157** error recovery timer **2-161** learn method **2-379** modes **2-66** physical-port learner **2-379** priority of interface for transmitted traffic **2-381** Ethernet controller, internal register display **2-462, 2-469**

Ethernet Management port, debugging **B-12** Ethernet statistics, collecting **2-423** exception crashinfo command **2-165, 2-170** extended-range VLANs and allowed VLAN list **2-795** and pruning-eligible list **2-795** configuring **2-818** extended system ID for STP **2-706**

# **F**

fallback profile command **2-166** fallback profiles, displaying **2-501** fan information, displaying **2-491** file name, VTP **2-837** files, deleting **2-104** flash\_init (boot loader) command **A-10** flexible authentication ordering **2-38** Flex Links configuring **2-769** displaying **2-507** flowcontrol command **2-168** format (boot loader) command **A-11** forwarding packets, with ACL matches **2-6** forwarding results, display **C-7** frame forwarding information, displaying **C-7** front-end controller counter and status information **C-9** fsck (boot loader) command **A-12**

# **G**

global configuration mode **1-2, 1-4**

## **H**

hardware ACL statistics **2-440** health monitoring diagnostic tests **2-115** help (boot loader) command **A-13**

hierarchical policy maps **2-398** host connection, port configuration **2-774** host ports, private VLANs **2-778**

#### **I**

IEEE 802.1Q trunk ports and native VLANs **2-828** IEEE 802.1Q tunnel ports configuring **2-775** displaying **2-481** limitations **2-776** IEEE 802.1x and switchport modes **2-776** violation error recovery **2-161** See also port-based authentication IGMP filters applying **2-216** debug messages, display **B-16** IGMP groups, setting maximum **2-218** IGMP maximum groups, debugging **B-17** IGMP profiles creating **2-220** displaying **2-536** IGMP snooping adding ports as a static member of a group **2-236** displaying **2-537, 2-542, 2-544** enabling **2-222** enabling the configurable-leave timer **2-224** enabling the Immediate-Leave feature **2-233** flooding query count **2-230** interface topology change notification behavior **2-232** multicast table **2-540** querier **2-226** query solicitation **2-230** report suppression **2-228** switch topology change notification behavior **2-230** images See software images

Immediate-Leave processing IGMP **2-233** IPv6 **2-271** MVR **2-369** interface configuration mode **1-2, 1-4** interface port-channel command **2-172** interface range command **2-174** interface-range macros **2-102** interfaces assigning Ethernet interface to channel group **2-66** configuring **2-155** configuring multiple **2-174** creating port-channel logical **2-172** debug messages, display **B-15** disabling **2-683** displaying the MAC address table **2-596** restarting **2-683** interface speed, configuring **2-743** interface vlan command **2-176** internal registers, displaying **2-462, 2-469, 2-472** Internet Group Management Protocol See IGMP invalid GBIC error detection for **2-157** error recovery timer **2-161** ip access-group command **2-178** ip address command **2-181** IP addresses, setting **2-181** IP address matching **2-318** ip admission command **2-183** ip admission name proxy http command **2-184** ip arp inspection filter vlan command **2-186** ip arp inspection limit command **2-188** ip arp inspection log-buffer command **2-190** ip arp inspection trust command **2-192** ip arp inspection validate command **2-194** ip arp inspection vlan command **2-196** ip arp inspection vlan logging command **2-197**

IP DHCP snooping See DHCP snooping ip dhcp snooping binding command **2-201** ip dhcp snooping command **2-200** ip dhcp snooping database command **2-203** ip dhcp snooping information option allow-untrusted command **2-207** ip dhcp snooping information option command **2-205** ip dhcp snooping information option format remote-id command **2-209** ip dhcp snooping limit rate command **2-210** ip dhcp snooping trust command **2-211** ip dhcp snooping verify command **2-212** ip dhcp snooping vlan command **2-213** ip dhcp snooping vlan information option format-type circuit-id string command **2-214** ip igmp filter command **2-216** ip igmp max-groups command **2-218, 2-243, 2-245** ip igmp profile command **2-220** ip igmp snooping command **2-222** ip igmp snooping last-member-query-interval command **2-224** ip igmp snooping querier command **2-226** ip igmp snooping report-suppression command **2-228** ip igmp snooping tcn command **2-230** ip igmp snooping tcn flood command **2-232** ip igmp snooping vlan immediate-leave command **2-233** ip igmp snooping vlan mrouter command **2-234** ip igmp snooping vlan static command **2-236** IP multicast addresses **2-366** IP phones auto-QoS configuration **2-50** trusting packets sent from **2-359** IP-precedence-to-DSCP map **2-333** ip snap forwarding command **2-238** ip source binding command **2-239**

IP source guard disabling **2-247** displaying binding entries **2-546** configuration **2-548** dynamic binding entries only **2-529** enabling **2-247** static IP source bindings **2-239** ip ssh command **2-241** IPv6 access list, deny conditions **2-107** ipv6 access-list command **2-249** ipv6 address dhcp command **2-251** ipv6 dhcp client request vendor command **2-252** ipv6 dhcp ping packets command **2-253** ipv6 dhcp pool command **2-255** ipv6 dhcp server command **2-257** ipv6 mld snooping command **2-259** ipv6 mld snooping last-listener-query count command **2-261** ipv6 mld snooping last-listener-query-interval command **2-263** ipv6 mld snooping listener-message-suppression command **2-265** ipv6 mld snooping robustness-variable command **2-267** ipv6 mld snooping tcn command **2-269** ipv6 mld snooping vlan command **2-271** IPv6 SDM template **2-424** ipv6 traffic-filter command **2-273** ip verify source command **2-247**

### **J**

jumbo frames See MTU

# **L**

l2protocol-tunnel command **2-275** l2protocol-tunnel cos command **2-278** LACP See EtherChannel lacp port-priority command **2-279** lacp system-priority command **2-281** Layer 2 mode, enabling **2-763** Layer 2 protocol ports, displaying **2-567** Layer 2 protocol-tunnel error detection for **2-157** error recovery timer **2-161** Layer 2 protocol tunnel counters **2-87** Layer 2 protocol tunneling error recovery **2-276** Layer 2 traceroute IP addresses **2-809** MAC addresses **2-806** Layer 3 mode, enabling **2-763** line configuration mode **1-3, 1-5** Link Aggregation Control Protocol See EtherChannel link flap error detection for **2-157** error recovery timer **2-161** link state group command **2-283** link state track command **2-285** load-distribution methods for EtherChannel **2-400** location (global configuration) command **2-286** location (interface configuration) command **2-288** logging file command **2-290** logical interface **2-172** loopback error detection for **2-157** recovery timer **2-161** loop guard, for spanning tree **2-708, 2-712**

#### **M**

mab request format attribute 32 command **2-292** mac access-group command **2-294** MAC access-groups, displaying **2-584** MAC access list configuration mode **2-296** mac access-list extended command **2-296** MAC access lists **2-112** MAC addresses disabling MAC address learning per VLAN **2-299** displaying aging time **2-590** all **2-588** dynamic **2-594** MAC address-table move updates **2-599** notification settings **2-598, 2-601** number of addresses in a VLAN **2-592** per interface **2-596** per VLAN **2-605** static **2-603** static and dynamic entries **2-586** dynamic aging time **2-298** deleting **2-90** displaying **2-594** enabling MAC address notification **2-303** enabling MAC address-table move update **2-301** matching **2-318** persistent stack **2-751** static adding and removing **2-305** displaying **2-603** dropping on an interface **2-306** tables **2-588** MAC address notification, debugging **B-21** mac address-table aging-time **2-294, 2-318** mac address-table aging-time command **2-298** mac address-table learning command **2-299** mac address-table move update command **2-301**

mac address-table notification command **2-303** mac address-table static command **2-305** mac address-table static drop command **2-306** MAC frames See MTU macro apply command **2-308** macro description command **2-311** macro global command **2-312** macro global description command **2-315** macro name command **2-316** macros adding a description **2-311** adding a global description **2-315** applying **2-312** creating **2-316** displaying **2-637** interface range **2-102, 2-174** specifying parameter values **2-312** tracing **2-312** maps QoS defining **2-333** displaying **2-615** VLAN creating **2-825** defining **2-318** displaying **2-674** match (access-map configuration) command **2-318** match (class-map configuration) command **2-320** maximum transmission unit See MTU mdix auto command **2-323** memory (boot loader) command **A-14** mgmt\_clr (boot loader) command **A-16** mgmt\_init (boot loader) command **A-17, A-18**

mkdir (boot loader) command **A-19** MLD snooping configuring **2-265, 2-267** configuring queries **2-261, 2-263** configuring topology change notification **2-269** displaying **2-557, 2-559, 2-561, 2-563** enabling **2-259** enabling on a VLAN **2-271** mls qos aggregate-policer command **2-327** mls qos command **2-325** mls qos cos command **2-329** mls qos dscp-mutation command **2-331** mls qos map command **2-333** mls qos queue-set output buffers command **2-337** mls qos queue-set output threshold command **2-339** mls qos rewrite ip dscp command **2-341** mls qos srr-queue input bandwidth command **2-343** mls qos srr-queue input buffers command **2-345** mls qos-srr-queue input cos-map command **2-347** mls qos srr-queue input dscp-map command **2-349** mls qos srr-queue input priority-queue command **2-351** mls qos srr-queue input threshold command **2-353** mls qos-srr-queue output cos-map command **2-355** mls qos srr-queue output dscp-map command **2-357** mls qos trust command **2-359** mls qos vlan-based command **2-361** mode, MVR **2-366** Mode button, and password recovery **2-427** modes, commands **1-2** monitor session command **2-362** more (boot loader) command **A-20** MSTP displaying **2-651** interoperability **2-97** link type **2-710**

MSTP (continued) MST region aborting changes **2-716** applying changes **2-716** configuration name **2-716** configuration revision number **2-716** current or pending display **2-716** displaying **2-651** MST configuration mode **2-716** VLANs-to-instance mapping **2-716** path cost **2-718** protocol mode **2-714** restart protocol migration process **2-97** root port loop guard **2-708** preventing from becoming designated **2-708** restricting which can be root **2-708** root guard **2-708** root switch affects of extended system ID **2-706** hello-time **2-721, 2-728** interval between BDPU messages **2-722** interval between hello BPDU messages **2-721, 2-728** max-age **2-722** maximum hop count before discarding BPDU **2-723** port priority for selection of **2-724** primary or secondary **2-728** switch priority **2-727** state changes blocking to forwarding state **2-735** enabling BPDU filtering **2-698, 2-732** enabling BPDU guard **2-700, 2-732** enabling Port Fast **2-732, 2-735** forward-delay time **2-720** length of listening and learning states **2-720**

rapid transition to forwarding **2-710** shutting down Port Fast-enabled ports **2-732** state information display **2-650** MTU configuring size **2-803** displaying global setting **2-663** Multicase Listener Discovery See MLD multicast group address, MVR **2-369** multicast groups, MVR **2-367** Multicast Listener Discovery See MLD multicast router learning method **2-234** multicast router ports, configuring **2-234** multicast router ports, IPv6 **2-271** multicast storm control **2-753** multicast VLAN, MVR **2-366** multicast VLAN registration See MVR multiple hosts on authorized port **2-139** Multiple Spanning Tree Protocol See MSTP MVR configuring **2-366** configuring interfaces **2-369** debug messages, display **B-25** displaying **2-624** displaying interface information **2-626** members, displaying **2-628** mvr (global configuration) command **2-366** mvr (interface configuration) command **2-369** mvr vlan group command **2-370**

#### **N**

native VLANs **2-795** native VLAN tagging **2-828** network-policy (global configuration) command **2-372** network-policy command **2-371** network-policy profile (network-policy configuration) command **2-373** nmsp attachment suppress command **2-376** nmsp command **2-375** nonegotiate DTP messaging **2-780** speed **2-743** non-IP protocols denying **2-112** forwarding **2-390** non-IP traffic access lists **2-296** non-IP traffic forwarding denying **2-112** permitting **2-390** non-stop forwarding **2-377** normal-range VLANs **2-818, 2-824** no vlan command **2-818** nsf command **2-377**

# **O**

online diagnostics configuring health monitoring diagnostic tests **2-115** displaying configured boot-up coverage level **2-476** current scheduled tasks **2-476** event logs **2-476** supported test suites **2-476** test ID **2-476** test results **2-476** test statistics **2-476** enabling scheduling **2-117** syslog messages **2-115** global configuration mode clearing health monitoring diagnostic test schedule **2-115**

clearing test-based testing schedule **2-117**

setting health monitoring diagnostic testing **2-115** setting test-based testing **2-117** setting up health monitoring diagnostic test schedule **2-115** setting up test-based testing **2-117** removing scheduling **2-117** scheduled switchover disabling **2-117** enabling **2-117** setting test interval **2-117** specifying health monitoring diagnostic tests **2-115** starting testing **2-119**

# **P**

PAgP See EtherChannel pagp learn-method command **2-379** pagp port-priority command **2-381** password, VTP **2-838** password-recovery mechanism, enabling and disabling **2-427** permit (ARP access-list configuration) command **2-383** permit (IPv6) command **2-385** permit (MAC access-list configuration) command **2-390** per-VLAN spanning-tree plus See STP physical-port learner **2-379** PID, displaying **2-523** PIM-DVMRP, as multicast router learning method **2-234** police aggregate command **2-395** police command **2-393** policed-DSCP map **2-333** policy-map command **2-397** policy maps applying to an interface **2-429, 2-435** creating **2-397** displaying **2-640**

policy maps (continued) hierarchical **2-398** policers displaying **2-608** for a single class **2-393** for multiple classes **2-327, 2-395** policed-DSCP map **2-333** traffic classification defining the class **2-72** defining trust states **2-811** setting DSCP or IP precedence values **2-433** Port Aggregation Protocol See EtherChannel port-based authentication AAA method list **2-3** configuring violation modes **2-153** debug messages, display **B-8** enabling guest VLAN supplicant **2-125, 2-136** enabling IEEE 802.1x globally **2-122** per interface **2-146** guest VLAN **2-137** host modes **2-139** IEEE 802.1x AAA accounting methods **2-1** initialize an interface **2-140** MAC authentication bypass **2-141** manual control of authorization state **2-146** multiple hosts on authorized port **2-139** PAE as authenticator **2-145** periodic re-authentication enabling **2-149** time between attempts **2-151** quiet period between failed authentication exchanges **2-151** re-authenticating IEEE 802.1x-enabled ports **2-148** resetting configurable IEEE 802.1x parameters **2-135** switch-to-authentication server retransmission time **2-151** switch-to-client frame-retransmission number **2-143 to 2-144**

switch-to-client retransmission time **2-151** port-channel load-balance command **2-400** Port Fast, for spanning tree **2-735** port ranges, defining **2-100, 2-102** ports, debugging **B-72** ports, protected **2-793** port security aging **2-787** debug messages, display **B-74** enabling **2-782** violation error recovery **2-161** port trust states for QoS **2-359** port types, MVR **2-369** power information, displaying **2-491** priority-queue command **2-402** priority value, stack member **2-658, 2-758** private-vlan command **2-404** private-vlan mapping command **2-407** private VLANs association **2-791** configuring **2-404** configuring ports **2-778** displaying **2-669** host ports **2-778** mapping configuring **2-791** displaying **2-507** promiscuous ports **2-778** privileged EXEC mode **1-2, 1-3** product identification information, displaying **2-523** promiscuous ports, private VLANs **2-778** protected ports, displaying **2-514** pruning VLANs **2-795** VTP displaying interface information **2-507** enabling **2-838** pruning-eligible VLAN list **2-797**

#### PVST+

See STP

# **Q**

QoS auto-QoS configuring **2-50** debug messages, display **B-4** displaying **2-449** class maps creating **2-74** defining the match criteria **2-320** displaying **2-459** defining the CoS value for an incoming packet **2-329** displaying configuration information **2-449, 2-607** DSCP transparency **2-341** DSCP trusted ports applying DSCP-to-DSCP-mutation map to **2-331** defining DSCP-to-DSCP-mutation map **2-333** egress queues allocating buffers **2-337** defining the CoS output queue threshold map **2-355** defining the DSCP output queue threshold map **2-357** displaying buffer allocations **2-611** displaying CoS output queue threshold map **2-615** displaying DSCP output queue threshold map **2-615** displaying queueing strategy **2-611** displaying queue-set settings **2-618** enabling bandwidth shaping and scheduling **2-747** enabling bandwidth sharing and scheduling **2-749** limiting the maximum output on a port **2-745** mapping a port to a queue-set **2-409** mapping CoS values to a queue and threshold **2-355**

mapping DSCP values to a queue and threshold **2-357** setting maximum and reserved memory allocations **2-339** setting WTD thresholds **2-339** enabling **2-325** ingress queues allocating buffers **2-345** assigning SRR scheduling weights **2-343** defining the CoS input queue threshold map **2-347** defining the DSCP input queue threshold map **2-349** displaying buffer allocations **2-611** displaying CoS input queue threshold map **2-615** displaying DSCP input queue threshold map **2-615** displaying queueing strategy **2-611** displaying settings for **2-609** enabling the priority queue **2-351** mapping CoS values to a queue and threshold **2-347** mapping DSCP values to a queue and threshold **2-349** setting WTD thresholds **2-353** maps defining **2-333, 2-347, 2-349, 2-355, 2-357** displaying **2-615** policy maps applying an aggregate policer **2-395** applying to an interface **2-429, 2-435** creating **2-397** defining policers **2-327, 2-393** displaying policers **2-608** displaying policy maps **2-640** hierarchical **2-398** policed-DSCP map **2-333** setting DSCP or IP precedence values **2-433** traffic classifications **2-72** trust states **2-811** port trust states **2-359**

QoS (continued) queues, enabling the expedite **2-402** statistics in-profile and out-of-profile packets **2-611** packets enqueued or dropped **2-611** sent and received CoS values **2-611** sent and received DSCP values **2-611** trusted boundary for IP phones **2-359** VLAN-based **2-361** quality of service See QoS querytime, MVR **2-366** queue-set command **2-409**

## **R**

radius-server dead-criteria command **2-410** radius-server host command **2-412** rapid per-VLAN spanning-tree plus See STP rapid PVST+ See STP re-authenticating IEEE 802.1x-enabled ports **2-148** re-authentication periodic **2-149** time between attempts **2-151** receiver ports, MVR **2-369** receiving flow-control packets **2-168** recovery mechanism causes **2-161** display **2-78, 2-456, 2-493, 2-496** timer interval **2-162** reload command **2-414** remote command **2-416** remote-span command **2-418** Remote Switched Port Analyzer See RSPAN rename (boot loader) command **A-21** renew ip dhcp snooping database command **2-420**

reset (boot loader) command **A-22** resource templates, displaying **2-645** restricted VLAN See dot1x auth-fail vlan rmdir (boot loader) command **A-23** rmon collection stats command **2-423** root guard, for spanning tree **2-708** routed ports IP addresses on **2-182** number supported **2-182** routing frames See MTU RSPAN configuring **2-362** displaying **2-621** filter RSPAN traffic **2-362** remote-span command **2-418** sessions add interfaces to **2-362** displaying **2-621** start new **2-362**

#### **S**

scheduled switchover disabling **2-117** enabling **2-117** SDM mismatch mode **2-425, 2-659** sdm prefer command **2-424** SDM templates allowed resources **2-425** and stacking **2-425** displaying **2-645** dual IPv4 and IPv6 **2-424** secure ports, limitations **2-784** sending flow-control packets **2-168** service password-recovery command **2-427** service-policy command **2-429** session command **2-432**

set (boot loader) command **A-24** set command **2-433** setup command **2-435** setup express command **2-438** show access-lists command **2-440** show archive status command **2-443** show arp access-list command **2-444** show authentication command **2-445** show auto qos command **2-449** show boot command **2-453** show cable-diagnostics tdr command **2-456** show cisp command **2-458** show class-map command **2-459** show controllers cpu-interface command **2-460** show controllers ethernet-controller command **2-462** show controllers ethernet-controller fastethernet command **2-469** show controllers tcam command **2-472** show controller utilization command **2-474** show dot1q-tunnel command **2-481** show dot1x command **2-482** show dtp **2-486** show eap command **2-488** show env command **2-491** show errdisable detect command **2-493** show errdisable flap-values command **2-495** show errdisable recovery command **2-496** show etherchannel command **2-498** show fallback profile command **2-501** show flowcontrol command **2-503** show idprom command **2-505** show interfaces command **2-507** show interfaces counters command **2-520** show inventory command **2-523** show ip arp inspection command **2-524** show ipc command **2-550** show ip dhcp snooping binding command **2-529** show ip dhcp snooping command **2-528** show ip dhcp snooping database command **2-531, 2-533** show ip igmp profile command **2-536** show ip igmp snooping address command **2-559** show ip igmp snooping command **2-537, 2-557** show ip igmp snooping groups command **2-540** show ip igmp snooping mrouter command **2-542, 2-561** show ip igmp snooping querier command **2-544, 2-563** show ip source binding command **2-546** show ipv6 access-list command **2-554** show ipv6 dhcp conflict command **2-556** show ipv6 route updated **2-565** show ip verify source command **2-548** show l2protocol-tunnel command **2-567** show lacp command **2-570** show link state group command **2-574** show location **2-576** show location command **2-576** show logging command **2-579** show mac access-group command **2-584** show mac address-table address command **2-588** show mac address-table aging time command **2-590** show mac address-table command **2-586** show mac address-table count command **2-592** show mac address-table dynamic command **2-594** show mac address-table interface command **2-596** show mac address-table learning command **2-598** show mac address-table move update command **2-599** show mac address-table notification command **2-91, 2-601, B-23** show mac address-table static command **2-603** show mac address-table vlan command **2-605** show mls qos aggregate-policer command **2-608** show mls qos command **2-607** show mls qos input-queue command **2-609** show mls qos interface command **2-611** show mls qos maps command **2-615** show mls qos queue-set command **2-618** show mls qos vlan command **2-620** show monitor command **2-621** show mvr command **2-624**

show mvr interface command **2-626** show mvr members command **2-628** show network-policy profile command **2-630** show nmsp command **2-632** show pagp command **2-635** show parser macro command **2-637** show platform acl command **C-2** show platform backup interface command **C-3** show platform configuration command **C-4** show platform dl command **C-5** show platform etherchannel command **C-6** show platform forward command **C-7** show platform frontend-controller command **C-9** show platform igmp snooping command **C-10** show platform ipc trace command **C-18** show platform ip multicast command **C-12** show platform ip unicast command **C-13** show platform ipv6 unicast command **C-19** show platform ip wccp command **C-17** show platform layer4op command **C-21** show platform mac-address-table command **C-22** show platform messaging command **C-23** show platform monitor command **C-24** show platform mvr table command **C-25** show platform pm command **C-26** show platform port-asic command **C-27** show platform port-security command **C-32** show platform qos command **C-33** show platform resource-manager command **C-34** show platform snmp counters command **C-36** show platform spanning-tree command **C-37** show platform stack-manager command **C-39** show platform stp-instance command **C-38** show platform tb command **C-43** show platform tcam command **C-45** show platform vlan command **C-48** show policy-map command **2-640** show port security command **2-642** show sdm prefer command **2-645**

show setup express command **2-649** show spanning-tree command **2-650** show storm-control command **2-656** show switch command **2-658** show system mtu command **2-663** show trust command **2-811** show udld command **2-664** show version command **2-667** show vlan access-map command **2-674** show vlan command **2-669** show vlan command, fields **2-671** show vlan filter command **2-675** show vmps command **2-676** show vtp command **2-678** shutdown command **2-683** shutdown threshold, Layer 2 protocol tunneling **2-275** shutdown vlan command **2-684** small violation-rate command **2-685** Smartports macros See macros SNMP host, specifying **2-691** SNMP informs, enabling the sending of **2-687** snmp-server enable traps command **2-687** snmp-server host command **2-691** snmp trap mac-notification command **2-695** SNMP traps enabling MAC address notification trap **2-695** enabling the MAC address notification feature **2-303** enabling the sending of **2-687** SoftPhone See Cisco SoftPhone software images copying **2-8** deleting **2-104** downloading **2-11** upgrading **2-8, 2-11** uploading **2-18** software version, displaying **2-667** source ports, MVR **2-369**

SPAN configuring **2-362** debug messages, display **B-24** displaying **2-621** filter SPAN traffic **2-362** sessions add interfaces to **2-362** displaying **2-621** start new **2-362** spanning-tree backbonefast command **2-697** spanning-tree bpdufilter command **2-698** spanning-tree bpduguard command **2-700** spanning-tree cost command **2-702** spanning-tree etherchannel command **2-704** spanning-tree extend system-id command **2-706** spanning-tree guard command **2-708** spanning-tree link-type command **2-710** spanning-tree loopguard default command **2-712** spanning-tree mode command **2-714** spanning-tree mst configuration command **2-716** spanning-tree mst cost command **2-718** spanning-tree mst forward-time command **2-720** spanning-tree mst hello-time command **2-721** spanning-tree mst max-age command **2-722** spanning-tree mst max-hops command **2-723** spanning-tree mst port-priority command **2-724** spanning-tree mst pre-standard command **2-726** spanning-tree mst priority command **2-727** spanning-tree mst root command **2-728** spanning-tree portfast (global configuration) command **2-732** spanning-tree portfast (interface configuration) command **2-735** spanning-tree port-priority command **2-730** Spanning Tree Protocol See STP spanning-tree transmit hold-count command **2-737** spanning-tree uplinkfast command **2-738** spanning-tree vlan command **2-740**

speed command **2-743** srr-queue bandwidth limit command **2-745** srr-queue bandwidth shape command **2-747** srr-queue bandwidth share command **2-749** SSH, configuring version **2-241** stack-mac persistent timer command **2-751** stack member access **2-432** number **2-658, 2-761** priority value **2-758** provisioning **2-759** reloading **2-414** stacks, switch disabling a member **2-756** enabling a member **2-756** MAC address **2-751** provisioning a new member **2-759** reloading **2-414** stack member access **2-432** stack member number **2-658, 2-761** stack member priority value **2-658, 2-758** static-access ports, configuring **2-765** statistics, Ethernet group **2-423** sticky learning, enabling **2-782** storm-control command **2-753 STP** BackboneFast **2-697** counters, clearing **2-96** debug messages, display BackboneFast events **B-78** MSTP **B-81** optimized BPDUs handling **B-80** spanning-tree activity **B-76** switch shim **B-83** transmitted and received BPDUs **B-79** UplinkFast **B-85** detection of indirect link failures **2-697** enabling protocol tunneling for **2-275** EtherChannel misconfiguration **2-704**

STP (continued) extended system ID **2-706** path cost **2-702** protocol modes **2-714** root port accelerating choice of new **2-738** loop guard **2-708** preventing from becoming designated **2-708** restricting which can be root **2-708** root guard **2-708** UplinkFast **2-738** root switch affects of extended system ID **2-706, 2-741** hello-time **2-740** interval between BDPU messages **2-740** interval between hello BPDU messages **2-740** max-age **2-740** port priority for selection of **2-730** primary or secondary **2-740** switch priority **2-740** state changes blocking to forwarding state **2-735** enabling BPDU filtering **2-698, 2-732** enabling BPDU guard **2-700, 2-732** enabling Port Fast **2-732, 2-735** enabling timer to recover from error state **2-161** forward-delay time **2-740** length of listening and learning states **2-740** shutting down Port Fast-enabled ports **2-732** state information display **2-650** VLAN options **2-727, 2-740** SVIs, creating **2-176** SVI status calculation **2-767** Switched Port Analyzer See SPAN switching characteristics modifying **2-763** returning to interfaces **2-763** switchport access command **2-765**

switchport autostate exclude command **2-767** switchport backup interface command **2-769** switchport block command **2-772** switchport command **2-763** switchport host command **2-774** switchport mode command **2-775** switchport mode private-vlan command **2-778** switchport nonegotiate command **2-780** switchport port-security aging command **2-787** switchport port-security command **2-782** switchport priority extend command **2-789** switchport private-vlan command **2-791** switchport protected command **2-793** switchports, displaying **2-507** switchport trunk command **2-795** switchport voice detect **2-798** switchport voice vlan command **2-799** switch priority command **2-756, 2-758** switch provision command **2-759** switch renumber command **2-761** system env temperature threshold yellow command **2-801** system message logging, save message to flash **2-290** system mtu command **2-803** system resource templates **2-424**

# **T**

tar files, creating, listing, and extracting **2-15** TDR, running **2-805** temperature information, displaying **2-491** templates, system resources **2-424** test cable-diagnostics tdr command **2-805** traceroute mac command **2-806** traceroute mac ip command **2-809** trunking, VLAN mode **2-775** trunk mode **2-775** trunk ports **2-775** trunks, to non-DTP device **2-776** trusted boundary for QoS **2-359**

trusted port states for QoS **2-359** tunnel ports, Layer 2 protocol, displaying **2-567** type (boot loader) command **A-27**

# **U**

UDLD aggressive mode **2-813, 2-815** debug messages, display **B-93** enable globally **2-813** enable per interface **2-815** error recovery timer **2-161** message timer **2-813** normal mode **2-813, 2-815** reset a shutdown interface **2-817** status **2-664** udld command **2-813** udld port command **2-815** udld reset command **2-817** unicast storm control **2-753** UniDirectional Link Detection See UDLD unknown multicast traffic, preventing **2-772** unknown unicast traffic, preventing **2-772** unset (boot loader) command **A-28** upgrading copying software images **2-8** downloading software images **2-11** software images, monitoring status of **2-443** UplinkFast, for STP **2-738** user EXEC mode **1-2, 1-3**

# **V**

version (boot loader) command **A-30** version mismatch mode **2-659, C-40** vlan (global configuration) command **2-818** vlan (VLAN configuration) command **2-824** vlan access-map command **2-825** VLAN access map configuration mode **2-825** VLAN access maps actions **2-6** displaying **2-674** VLAN-based QoS **2-361** VLAN configuration rules **2-821** saving **2-818** VLAN configuration mode commands VLAN **2-824** VTP **2-843** description **1-4** entering **2-827** summary **1-3** vlan database command **2-827** vlan dot1q tag native command **2-828** vlan filter command **2-830** VLAN filters, displaying **2-675** VLAN ID range **2-818** VLAN maps applying **2-830** creating **2-825** defining **2-318** displaying **2-674** VLAN Query Protocol See VQP VLANs adding **2-818** configuring **2-818, 2-824** debug messages, display ISL **B-89** VLAN IOS file system error tests **B-88** VLAN manager activity **B-86** VTP **B-91** displaying configurations **2-669** extended-range **2-818**

VLANs (continued) MAC addresses displaying **2-605** number of **2-592** media types **2-821** normal-range **2-818, 2-824** private **2-778** configuring **2-404** displaying **2-669** See also private VLANs restarting **2-684** saving the configuration **2-818** shutting down **2-684** SNMP traps for VTP **2-689, 2-692** suspending **2-684** VLAN Trunking Protocol See VTP VM mode **2-659, C-40** VMPS configuring servers **2-835** displaying **2-676** error recovery timer **2-162** reconfirming dynamic VLAN assignments **2-832** vmps reconfirm (global configuration) command **2-833** vmps reconfirm (privileged EXEC) command **2-832** vmps retry command **2-834** vmps server command **2-835** voice VLAN configuring **2-798, 2-799** setting port priority **2-789** VQP and dynamic-access ports **2-766** clearing client statistics **2-98** displaying information **2-676** per-server retry count **2-834** reconfirmation interval **2-833** reconfirming dynamic VLAN assignments **2-832**

## VTP

changing characteristics **2-837** clearing pruning counters **2-99** configuring domain name **2-837** file name **2-837** mode **2-837** password **2-838** counters display fields **2-679** displaying information **2-678** enabling pruning **2-838** tunneling for **2-275** Version 2 **2-838** enabling per port **2-842** mode **2-837** pruning **2-838** saving the configuration **2-818** statistics **2-678** status **2-678** status display fields **2-681** vtp (global configuration) command **2-837** vtp (VLAN configuration) command **2-843** vtp interface configuration) command **2-842** vtp primary command **2-844**

Г

**Index**

П

 $\overline{\phantom{a}}$